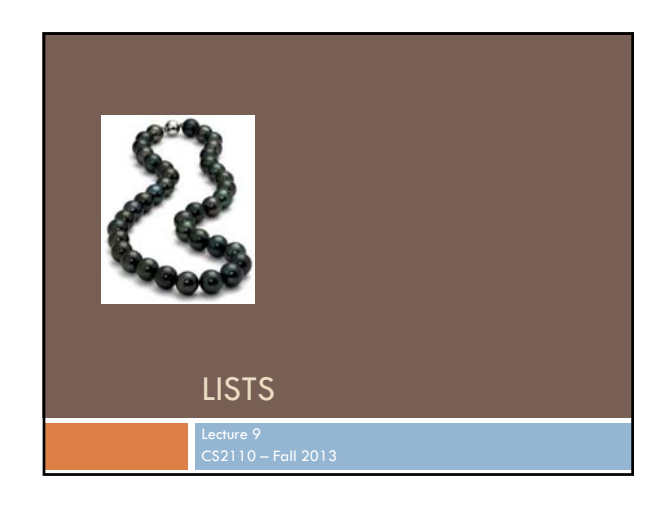

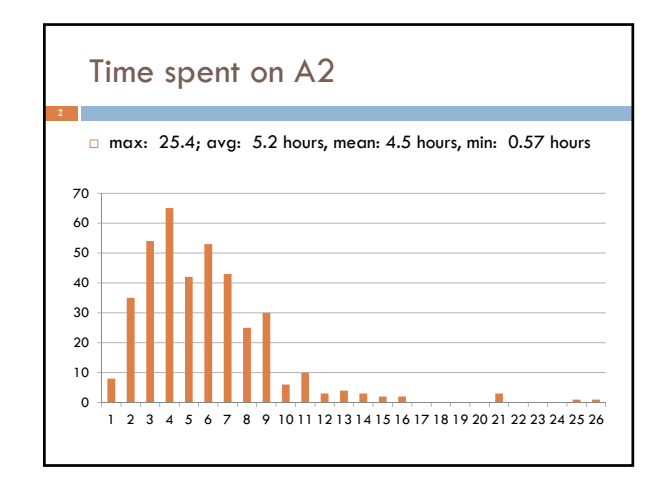

# References and Homework □ Text: Chapters 10, 11 and 12 **Homework: Learn these List methods, from http://docs.oracle.com/javase/7/docs/api/java/util/List.html** add, addAll, contains, containsAll, get, indexOf, isEmpty, lastIndexOf, remove, size, toArray  $\Box$  myList = new List(someOtherList)  $\Box$  myList = new List(Collection < T >) Also useful: Arrays.asList()

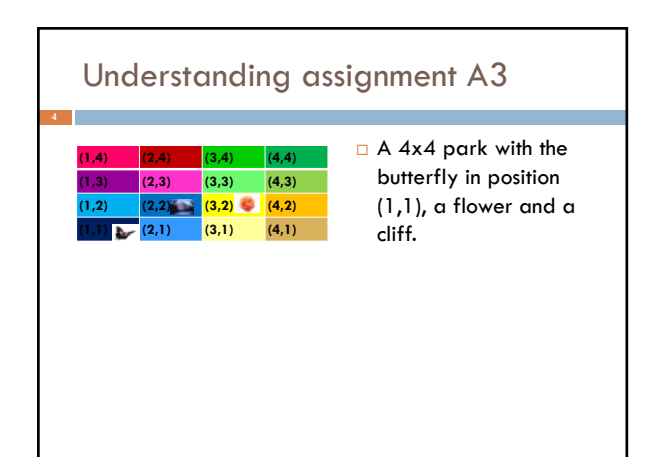

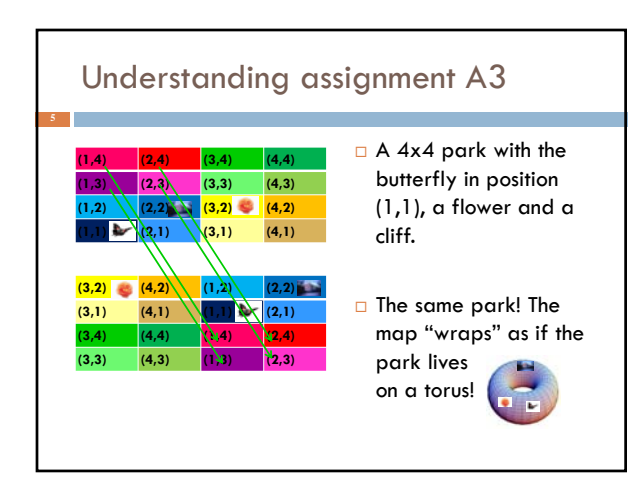

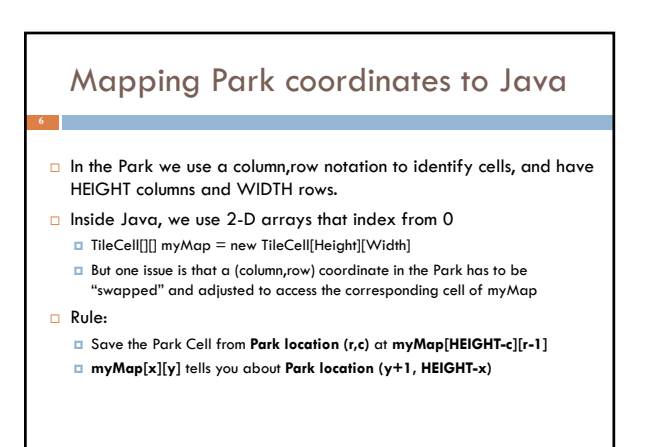

## Mapping Park coordinates to Java

#### Rule:

 Save the Park Cell from **Park location (r,c)** at **myMap[HEIGHT-c][r-1] myMap[x][y]** tells you about **Park location (y+1, HEIGHT-x)**

#### **Examples: assume HEIGHT=3, WIDTH=3**

- **Location (1,3) = top left corner. Stored in myMap[HEIGHT-3][1-1], which is myMap[0][0]. Converts back to (1,3)**
- **Location (1,1) = bottom left corner. Store in myMap[2][0]. Location (2,2) = middle of the 3x3 Park. Store in myMap[1][1]**
- **Location (2,3) = top row, middle: Store in myMap[0][1]**

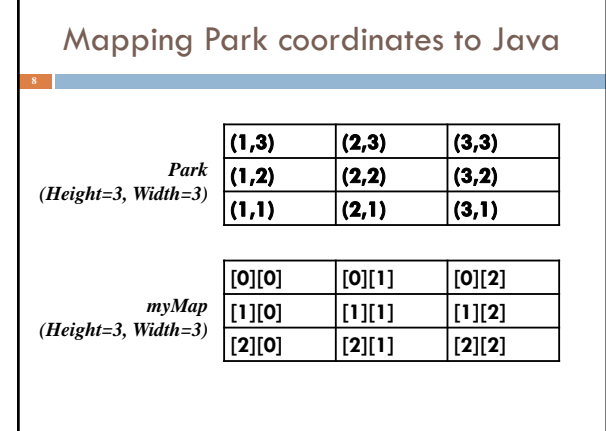

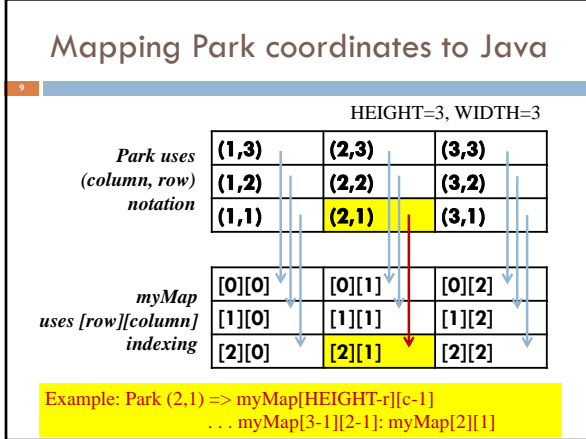

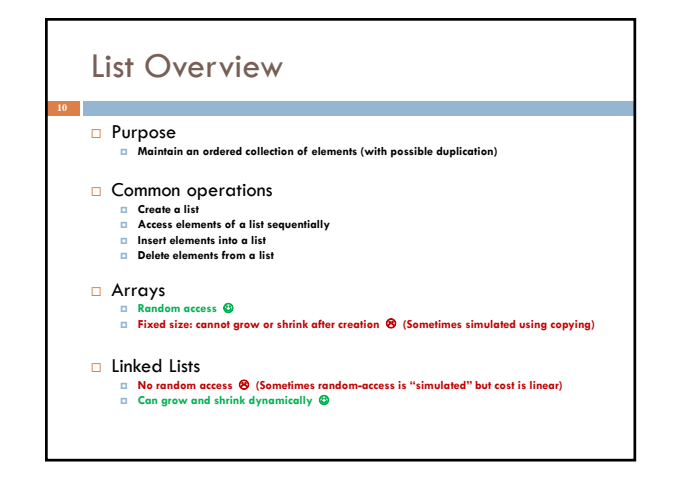

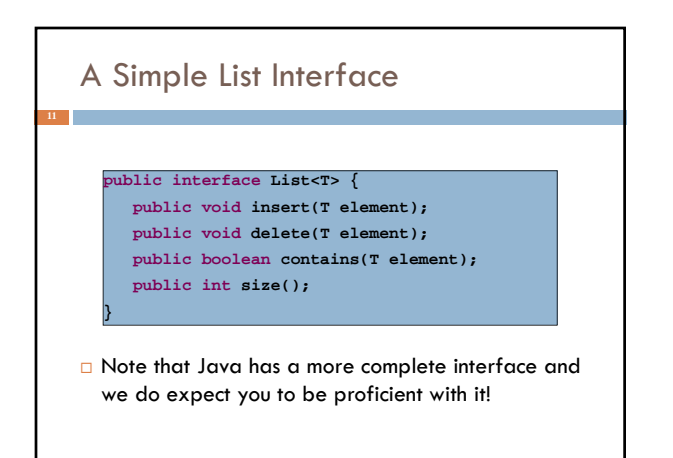

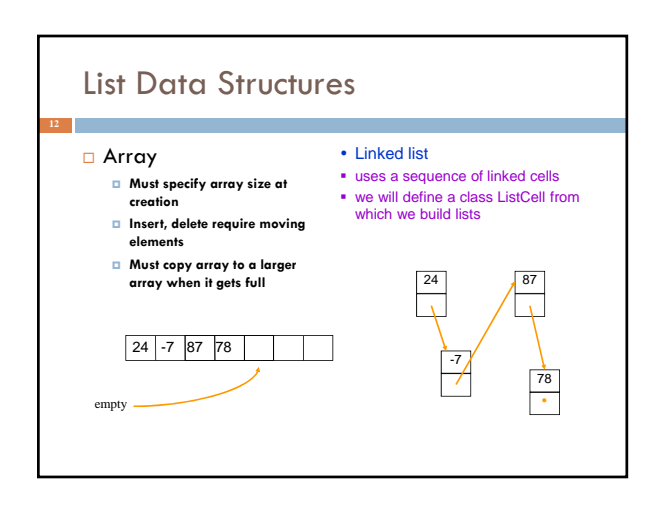

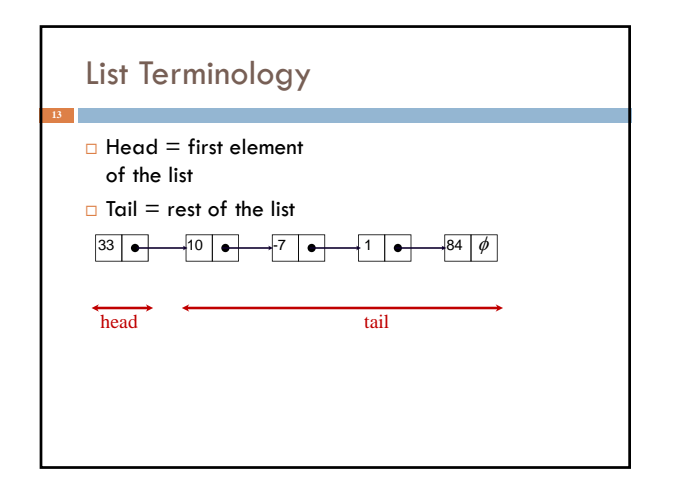

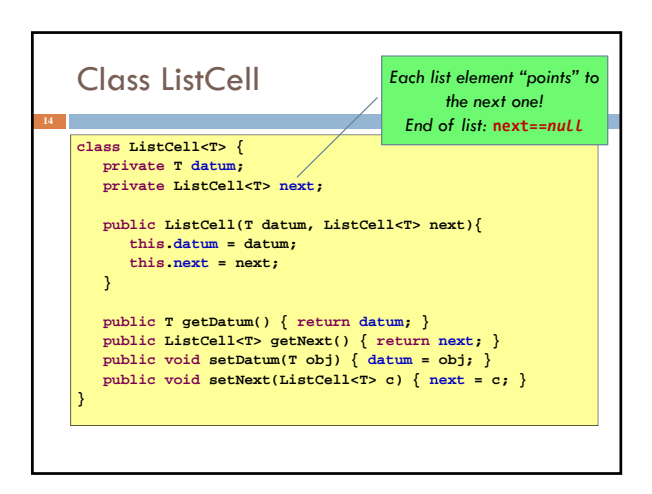

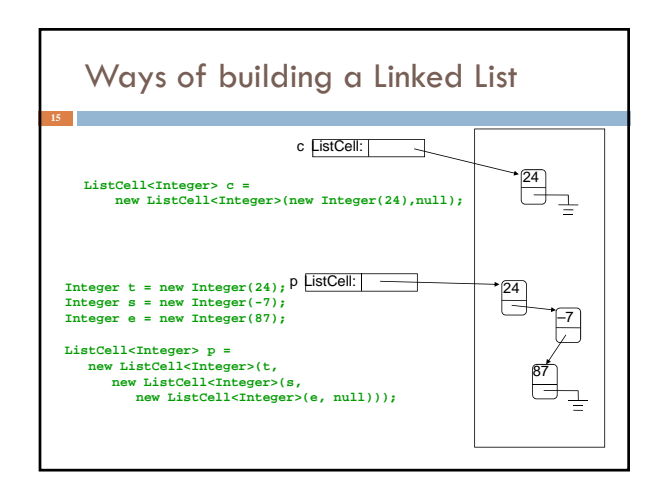

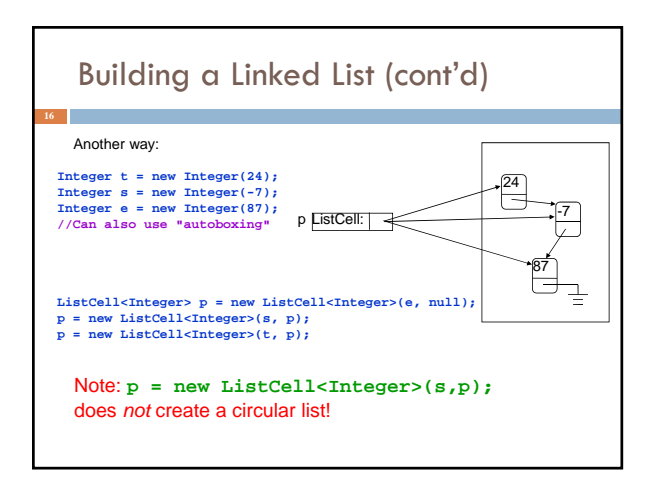

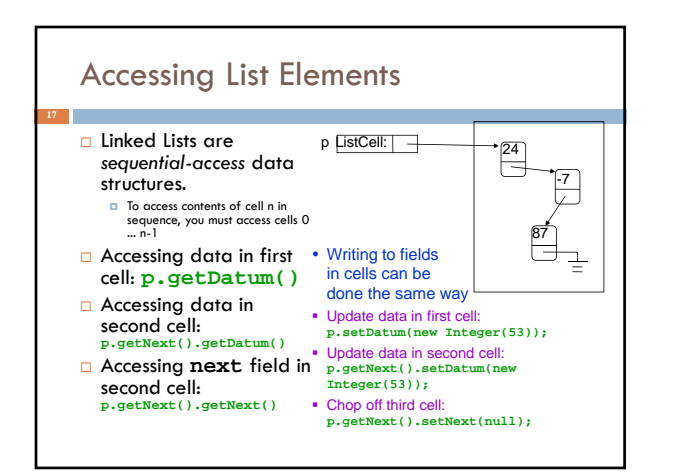

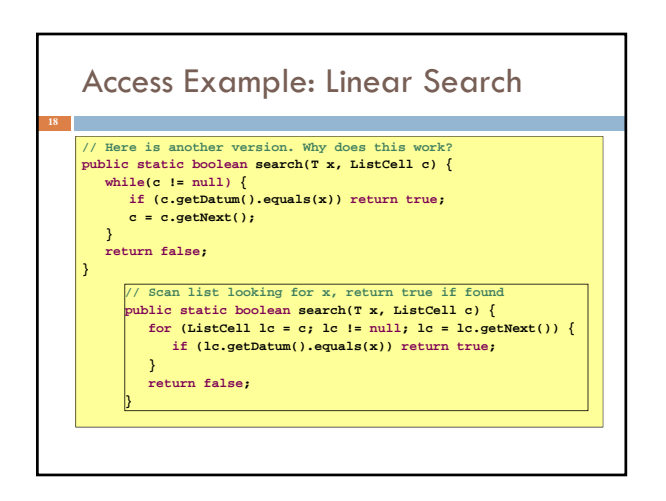

## *Why would we need to write code for search? It already exists in Java utils!* **<sup>19</sup>**

- Good question! In practice you should always use indexOf(), contains(), etc
- But by understanding how to code search, you gain skills you'll need when working with data structures that are more complex and that don't match predefined things in Java utils
- General rule: *If it already exists, use it.* But for anything you use, know how you would code it!

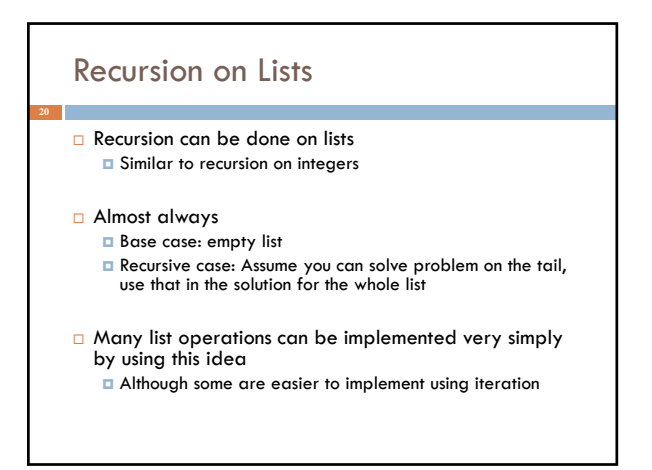

## Recursive Search

- Base case: empty list *<u>u</u>* return false
- Recursive case: non-empty list  $\Box$  if data in first cell equals object x, return true **E** else return the result of doing linear search on the tail

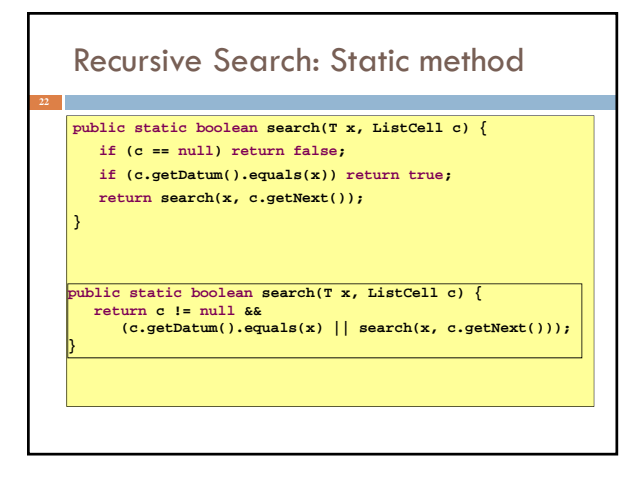

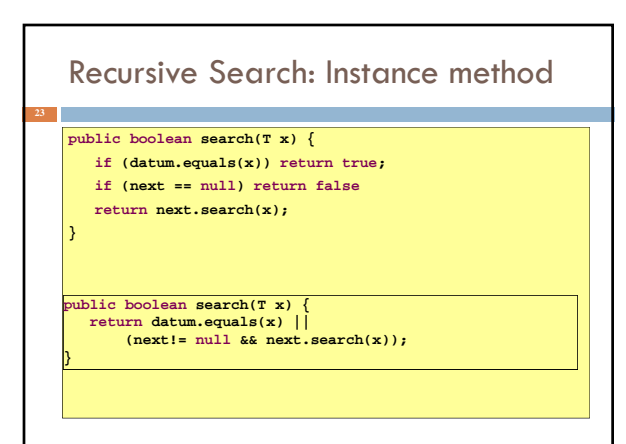

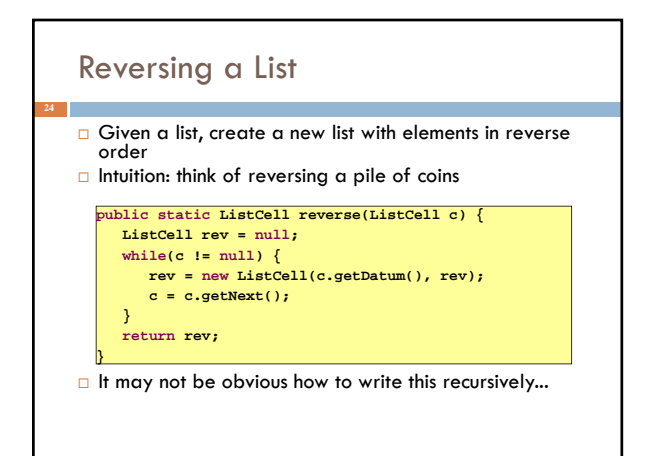

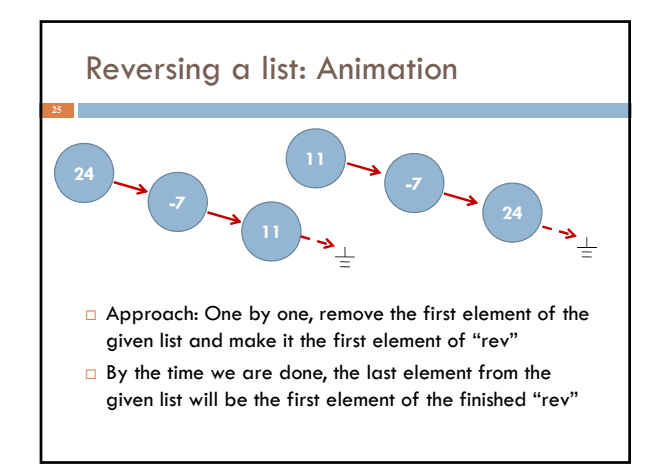

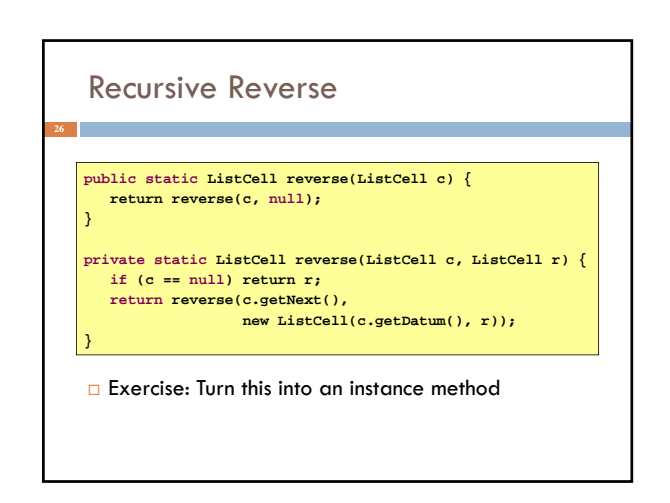

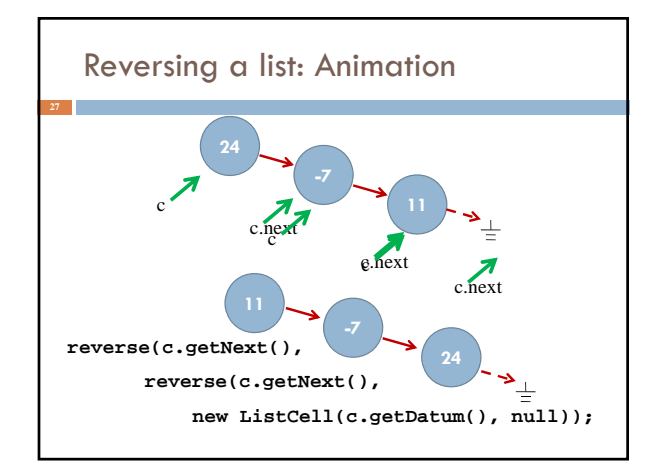

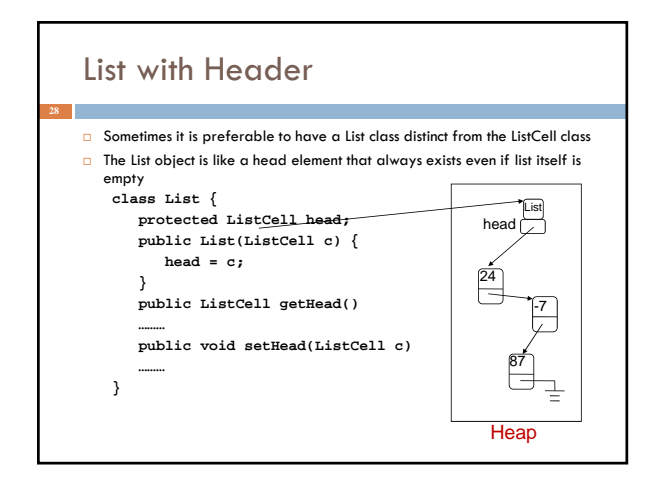

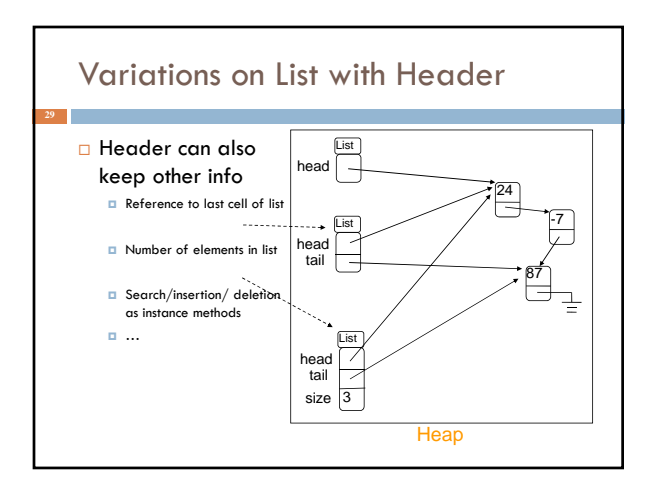

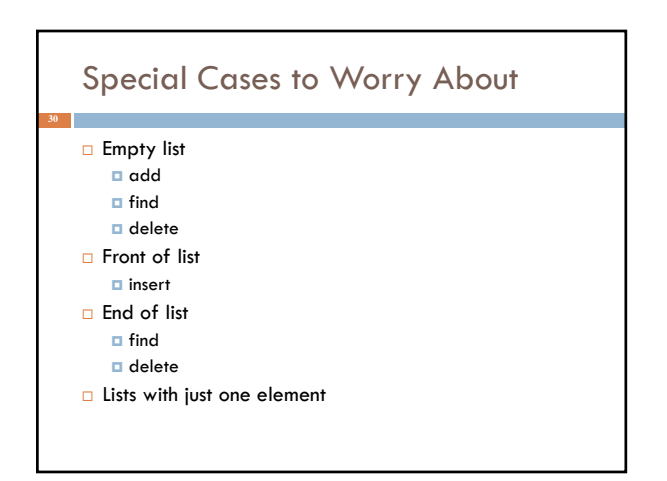

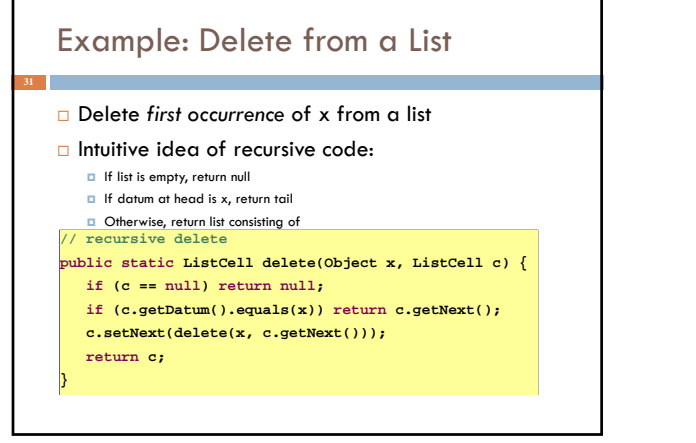

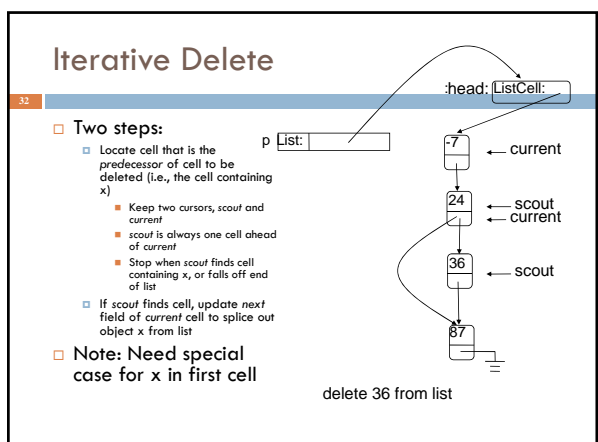

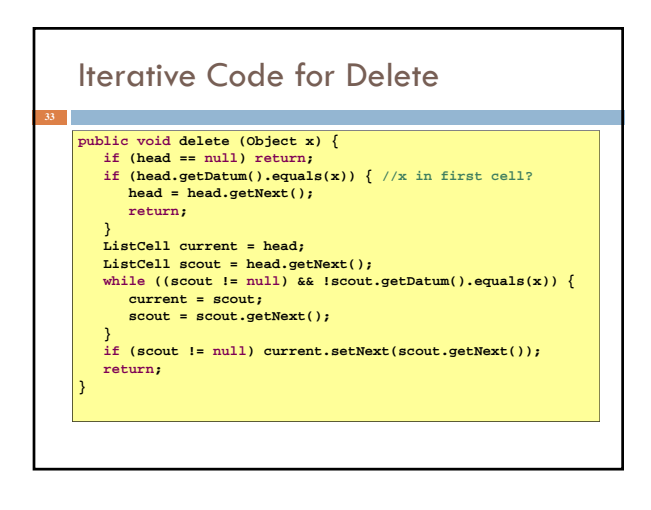

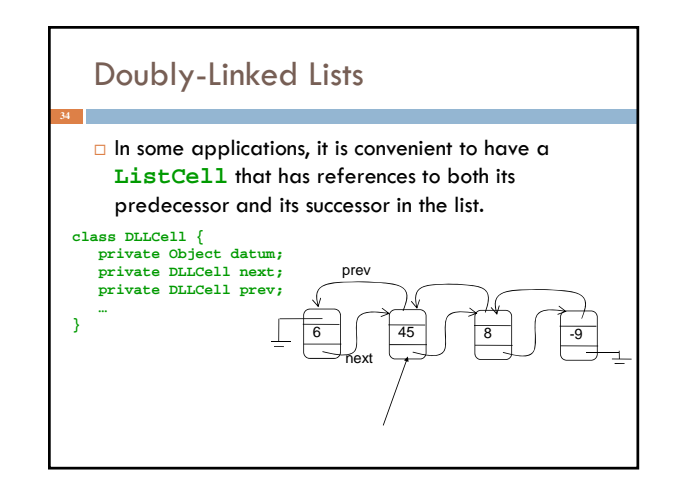

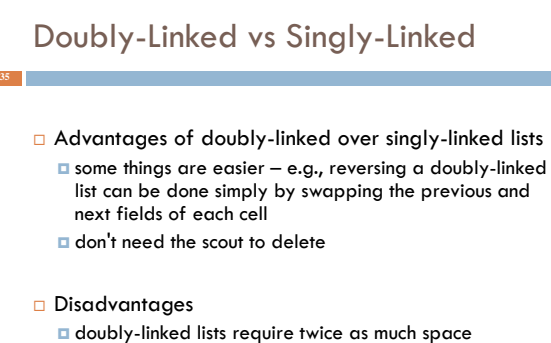

**D** insert and delete take more time

## Java ArrayList

- □ "Extensible array"
- $\Box$  Starts with an initial capacity = size of underlying array
- $\Box$  If you try to insert an element beyond the end of the array, it will allocate a new (larger) array, copy everything over invisibly Appears infinitely extensible
- Advantages:
	- *<u>n</u>* random access in constant time dynamically extensible
- Disadvantages:
	- Allocation, copying overhead

36